Федеральное государственное бюджетное образовательное учреждение высшего образования «Алтайский государственный технический университет им. И.И. Ползунова»

# **СОГЛАСОВАНО**

Декан СТФ И.В. Харламов

# **Рабочая программа дисциплины**

Код и наименование дисциплины: **Б1.В.8 «Компьютерное моделирование инженерных сетей здания»**

Код и наименование направления подготовки (специальности): **08.04.01** 

**Строительство** 

Направленность (профиль, специализация): **Организация информационного** 

#### **моделирования в строительстве**

Статус дисциплины: **часть, формируемая участниками образовательных** 

#### **отношений**

Форма обучения: **очная**

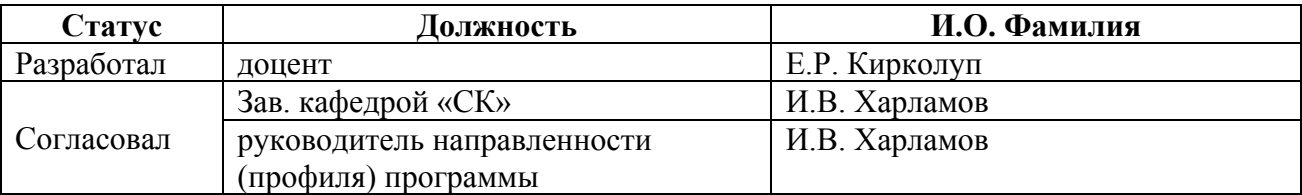

г. Барнаул

#### **1. Перечень планируемых результатов обучения по дисциплине, соотнесенных с индикаторами достижения компетенций**

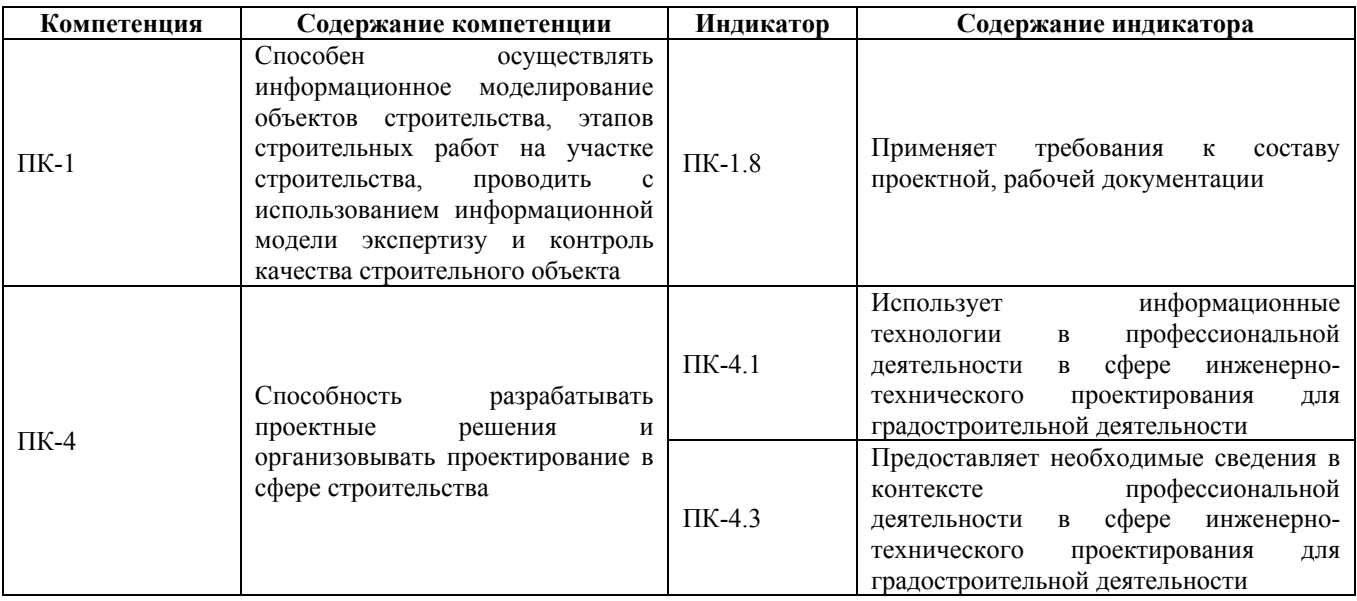

#### **2. Место дисциплины в структуре образовательной программы**

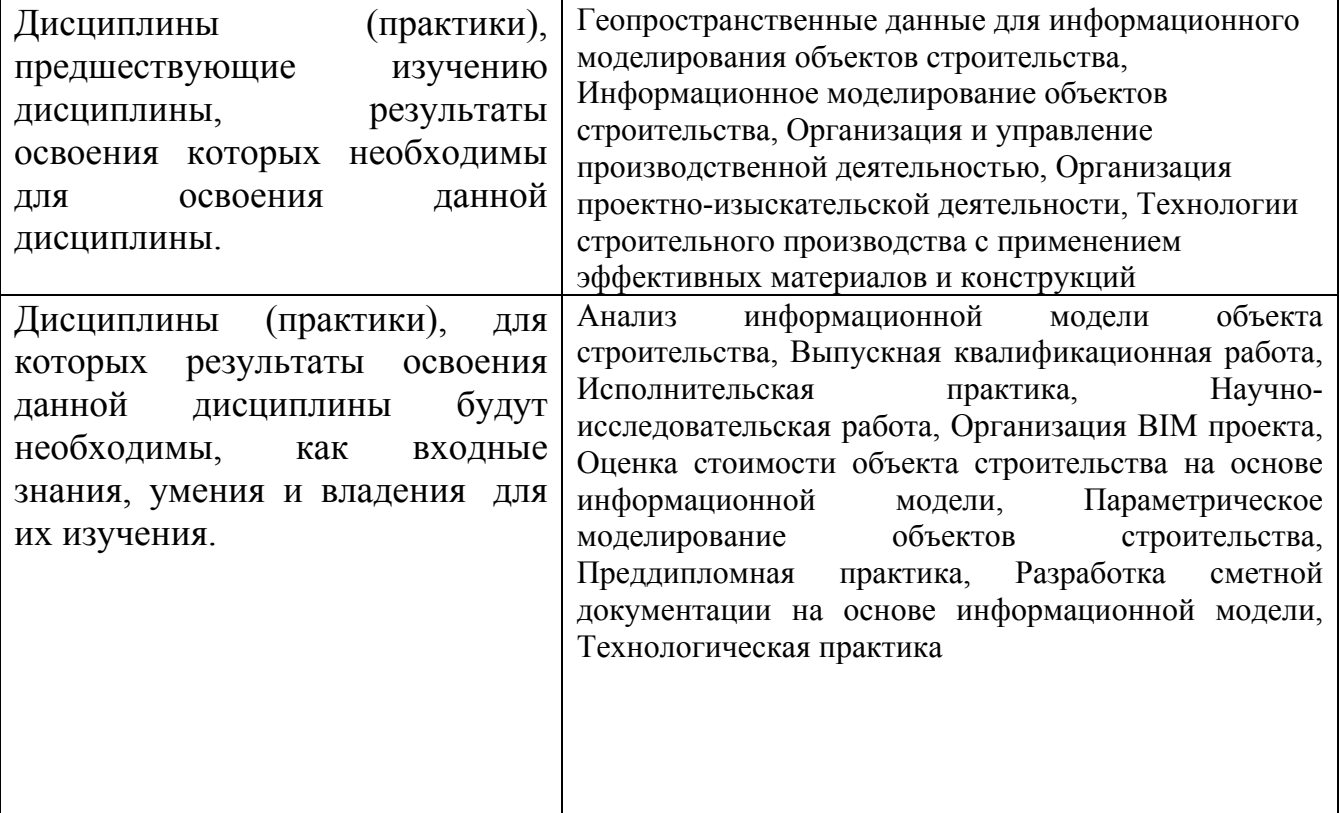

**3. Объем дисциплины в зачетных единицах с указанием количества академических часов, выделенных на контактную работу обучающегося с преподавателем (по видам учебных занятий) и на самостоятельную работу обучающегося**

Общий объем дисциплины в з.е. /час: 3 / 108

Форма промежуточной аттестации: Экзамен

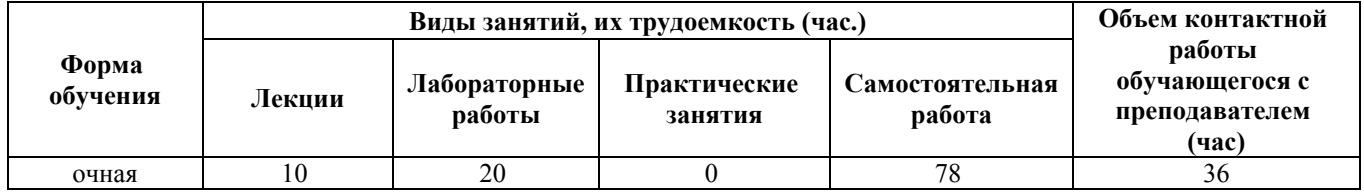

**4. Содержание дисциплины, структурированное по темам (разделам) с указанием отведенного на них количества академических часов и видов учебных занятий**

**Форма обучения: очная** *Семестр: 2*

**Лекционные занятия (10ч.)**

**1. Информационное моделирование объектов строительства, этапов строительных работ на участке строительства. Принципы межраздельной коммуникации. {с элементами электронного обучения и дистанционных образовательных технологий} (3ч.)[2,3,4,7,8,12]** Использование информационных технологий в профессиональной деятельности в сфере инженерно-технического проектирования. Базовый принцип объемного проектирования. Принципы межраздельной коммуникации. Обзор исходных данных проекта инженерных сетей. Связанные файлы проекта инженерных сетей. Рассмотрение методик межраздельных коммуникаций. Энергетический анализ здания

**2. Разработка проектных решений и организация проектирования в сфере строительства. Моделирование инженерных сетей здания с использованием современных программных комплексов. {с элементами электронного обучения и дистанционных образовательных технологий} (4ч.)[3,4,5,6,7,8,9,12]** Сбор сведений в контексте профессиональной деятельности в сфере инженерно-технического проектирования. Принципы построения инженерных сетей. Создание рабочего файла на основе шаблона. Создание связи с архитектурным проектом. Копирование элементов связей. Загрузка схемы сетей. Работа с подложками формата \*.dwg. Общие принципы моделирования механических систем. Работа с семействами. Создание и настройка видов и листов систем. Размещение оборудования. Разработка рабочей документации по разделам ОВ и ВК.

**3. Моделирование системы электроснабжения здания. {с элементами электронного обучения и дистанционных образовательных технологий} (3ч.)[2,3,5,6,7,8,9]** Моделирование системы электроснабжения (ЭОМ) здания. Расстановка распределительного щита, осветительной аппаратуры, устройств коммутации, создание розеточной сети. Обвязка оборудования проводами,

прокладка коробов. Маркировка основных элементов на плане/схеме электроснабжения. Размещение плана/схемы на лист. Размещение условнографических обозначений (УГО) на лист и примечаний. Назначение цветовых фильтров на группы приборов. Разработка рабочей документации по разделу ЭОМ. Работа с семействами.

# **Лабораторные работы (20ч.)**

**1. Подготовка к энергетическому анализу здания(4ч.)[1,5,6,7,8,9]** Использование информационных технологий в профессиональной деятельности в сфере инженерно-технического проектирования. Создание нового МЕР-проекта. Выбор шаблона. Настройка графики видов, планов, разрезов и узлов. Библиотека компонентов и семейств. Создание связи МЕР-проекта с архитектурным проектом. Копирование и мониторинг существующих уровней. Создание шаблонов видов. Создание видов для пространств и зон ОВК. Размещение пространств. Создание зон. Запуск теплового расчета здания.

**2. Моделирование системы отопления, вентиляции и кондиционирования (воздушная часть)(4ч.)[1,5,6,7,9]** Требования к составу проектной, рабочей документации. Создание и настройка видов и листов систем приточной и вытяжной вентиляции. Размещение компонентов воздушной части системы ОВК. Моделирование воздушной системы. Устранение пересечений воздуховодов. Корректировка компоновки воздуховодов. Оценка воздушного потока. Работа с семействами. Формирование спецификаций оборудования и механизмов воздушной части системы ОВК.

**3. Моделирование системы отопления, вентиляции и кондиционирования (водяная часть)(4ч.)[1,5,6,7,9]** Требования к составу проектной, рабочей документации. Создание видов для водяной части системы ОВК. Размещение компонентов водяной части системы. Создание обратной и приточной водяной подсистемы. Формирование системы трубопроводов. Управление режимами отопления/обогрева, настройка системы. Проверка соединения трубопроводов между собой и с оборудованием. Формирование спецификаций оборудования и механизмов водяной части системы ОВК.

**4. Моделирование сантехнической системы(4ч.)[1,5,6,7,9]** Требования к составу проектной, рабочей документации. Настройка графики видов, планов, разрезов и узлов. Доработка элементов семейств. Настройка сантехнической системы. Установка сантехнического оборудования. Создание системы канализации. Редактирование системы, добавление компонентов к системе. Соединение компонентов системы с трубопроводом. Моделирование систем холодной и горячей воды. Формирование спецификации сантехнического оборудования. Формирование спецификации расхода горячей и холодной воды.

**5. Моделирование электрической системы(4ч.)[1,5,6,7,9]** Требования к составу проектной, рабочей документации. Моделирование системы электроснабжения (ЭОМ) здания. Расстановка распределительного щита, осветительной аппаратуры, устройств коммутации, создание розеточной сети. Обвязка оборудования

проводами, прокладка коробов. Маркировка основных элементов на плане/схеме электроснабжения. Размещение плана/схемы на лист. Размещение условнографических обозначений (УГО) на лист и примечаний. Назначение цветовых фильтров на группы приборов. Разработка рабочей документации по разделу ЭОМ. Работа с семействами.

# **Самостоятельная работа (78ч.)**

**1. Принципы межраздельной коммуникации.(4ч.)[1,2,3,5,7,8,9,10,11]** 1. Проработка конспектов лекций.

- 2. Написание отчета к л/р.
- 3. Подготовка к защите л/р.

4. Изучение возможностей информационного моделирования инженерных сетей здания на примере одного из современных программных комплексов.

#### **2. Моделирование инженерных сетей здания с использованием современных программных комплексов.(9ч.)[1,3,4,5,6,7,8,9,10,11]** 1. Проработка конспектов лекций.

- 2. Написание отчета к л/р.
- 3. Подготовка к защите л/р.

4. Изучение возможностей моделирования системы ОВК на примере одного из современных программных комплексов.

5. Изучение возможностей моделирования сантехнической системы на примере одного из современных программных комплексов.

6. Изучение возможностей разработки семейств элементов инженерных сетей и рабочей документации на примере одного из современных программных комплексов.

# **3. Моделирование системы электроснабжения здания.(4ч.)[1,3,5,6,7,8,9,10,11]**

- 1. Проработка конспектов лекций.
- 2. Написание отчета к л/р.
- 3. Подготовка к защите л/р.

4. Изучение возможностей информационного моделирования системы электроснабжения здания на примере одного из современных программных комплексов.

**5. Индивидуальное ( расчетное) задание {разработка проекта} (25ч.)[1,2,3,4,5,6,7,8,9,10,11,12]** 1. Работа с литературой.

2. Разработка информационной модели согласно полученному заданию.

3. Написание отчета.

4. Подготовка к защите индивидуального задания.

**6. Подготовка к экзамену(36ч.)[1,2,3,4,5,6,7,8,9,10,11,12]** Работа с литературой.

# **5. Перечень учебно-методического обеспечения самостоятельной работы обучающихся по дисциплине**

Для каждого обучающегося обеспечен индивидуальный неограниченный доступ к электронно-библиотечным системам: Лань, Университетская библиотека он-лайн, электронной библиотеке АлтГТУ и к электронной информационно-образовательной среде:

1. Кирколуп Е.Р. Компьютерное моделирование инженерных сетей здания: методические указания к лабораторным работам и самостоятельной работе студентов направления 08.04.01 "Строительство" [Электронный ресурс]: Методические указания.— Электрон. дан.— Барнаул: АлтГТУ, 2020.— Режим доступа: http://elib.altstu.ru/eum/download/sk/Kirkolup\_KMISZ\_lrsr\_mu.pdf, авторизованный

# **6. Перечень учебной литературы**

6.1. Основная литература

2. Талапов, В. В. Технология BIM: суть и особенности внедрения информационного моделирования зданий : учебное пособие / В. В. Талапов. — Москва : ДМК Пресс, 2015. — 410 с. — ISBN 978-5-97060-291-1. — Текст : электронный // Лань : электронно-библиотечная система. — URL: https://e.lanbook.com/book/93274 (дата обращения: 02.12.2020). — Режим доступа: для авториз. пользователей.

3. Шукуров, И. С. Инженерные сети : учебник / И. С. Шукуров, И. Г. Дьяков, К. И. Микири. — Москва : Московский государственный строительный университет, Ай Пи Эр Медиа, ЭБС АСВ, 2016. — 278 c. — ISBN 978-5-7264- 1310-5. — Текст : электронный // Электронно-библиотечная система IPR BOOKS : [сайт]. — URL: http://www.iprbookshop.ru/49871.html (дата обращения: 02.12.2020). — Режим доступа: для авторизир. пользователей

6.2. Дополнительная литература

4. Некрасов, А. В. Компьютерное моделирование гидродинамических процессов систем водоснабжения : учебное пособие / А. В. Некрасов. — Екатеринбург : Уральский федеральный университет, ЭБС АСВ, 2014. — 311 c. — ISBN 978-5-7996-1114-9. — Текст : электронный // Электронно-библиотечная система IPR BOOKS : [сайт]. — URL: http://www.iprbookshop.ru/69863.html (дата обращения: 02.12.2020). — Режим доступа: для авторизир. пользователей

5. Толстов, Е. В. Информационные технологии в REVIT. Базовый уровень : учебно-методическое пособие / Е. В. Толстов. — Казань : Казанский государственный архитектурно-строительный университет, ЭБС АСВ, 2015. — 91 c. — ISBN 978-5-7829-0478-4. — Текст : электронный // Электроннобиблиотечная система IPR BOOKS : [сайт]. — URL: http://www.iprbookshop.ru/73306.html (дата обращения: 15.10.2020). — Режим доступа: для авторизир. пользователей

6. Бессонова, Н. В. Создание семейств в среде Autodesk Revit Architecture. Работа с ЗD-геометрией : учебное пособие / Н. В. Бессонова. — Новосибирск : Новосибирский государственный архитектурно-строительный университет

(Сибстрин), ЭБС АСВ, 2016. — 101 c. — ISBN 978-5-7795-0771-4. — Текст : электронный // Электронно-библиотечная система IPR BOOKS : [сайт]. — URL: http://www.iprbookshop.ru/68842.html (дата обращения: 15.10.2020). — Режим доступа: для авторизир. пользователей

# **7. Перечень ресурсов информационно-телекоммуникационной сети «Интернет», необходимых для освоения дисциплины**

7. http://www.autodesk.ru - Официальный сайт Autodesk.

8. https://habrahabr.ru/search/?q=BIM#h –Многофункциональный сайт Хабрахабр. Публикации по BIM-технологиям в строительстве.

9. http://sapr-journal.ru/category/uroki-revit/ – САПР-журнал. Уроки Revit.

10. http://www.know-house.ru/ – Национальная

информационная система по строительству

11. www.stroyportal.ru – Информационный строительный портал.

12. https://rengabim.com/ - Официальный сайт Renga.

### **8. Фонд оценочных материалов для проведения текущего контроля успеваемости и промежуточной аттестации**

Содержание промежуточной аттестации раскрывается в комплекте контролирующих материалов, предназначенных для проверки соответствия уровня подготовки по дисциплине требованиям ФГОС, которые хранятся на кафедре-разработчике РПД в печатном виде и в ЭИОС.

Фонд оценочных материалов (ФОМ) по дисциплине представлен в приложении А.

# **9. Перечень информационных технологий, используемых при осуществлении образовательного процесса по дисциплине, включая перечень программного обеспечения и информационных справочных систем**

Для успешного освоения дисциплины используются ресурсы электронной информационнообразовательной среды, образовательные интернет-порталы, глобальная компьютерная сеть Интернет. В процессе изучения дисциплины происходит интерактивное взаимодействие обучающегося с преподавателем через личный кабинет студента.

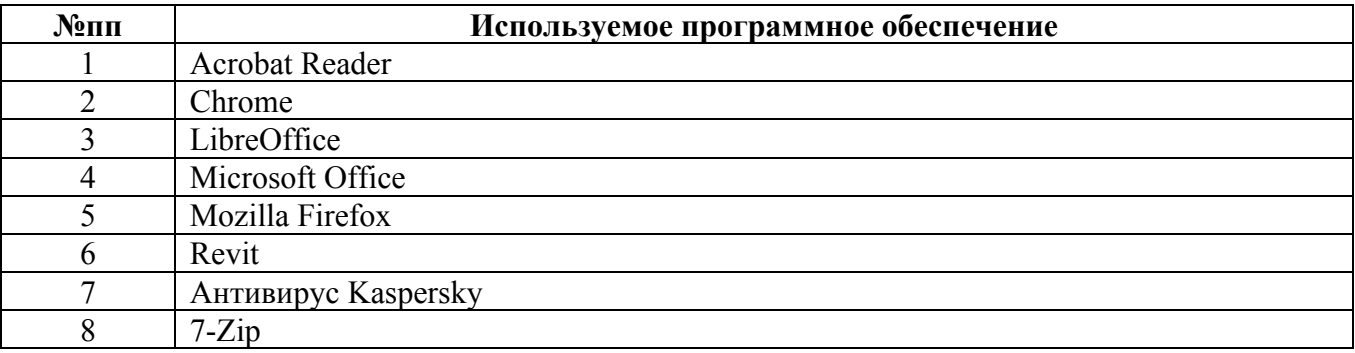

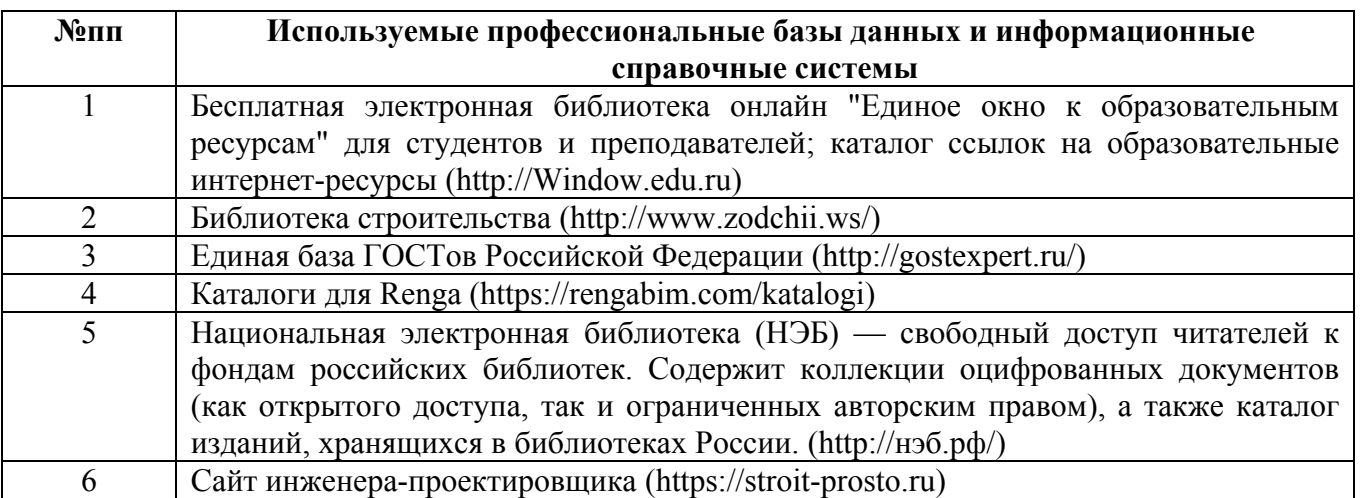

# **10. Описание материально-технической базы, необходимой для осуществления образовательного процесса по дисциплине**

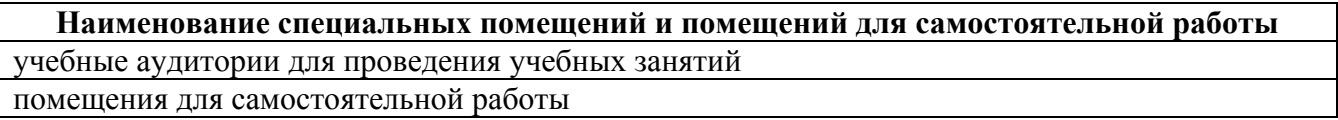

Материально-техническое обеспечение и организация образовательного процесса по дисциплине для инвалидов и лиц с ограниченными возможностями здоровья осуществляется в соответствии с «Положением об обучении инвалидов и лиц с ограниченными возможностями здоровья».